## **Rendering in Blender**

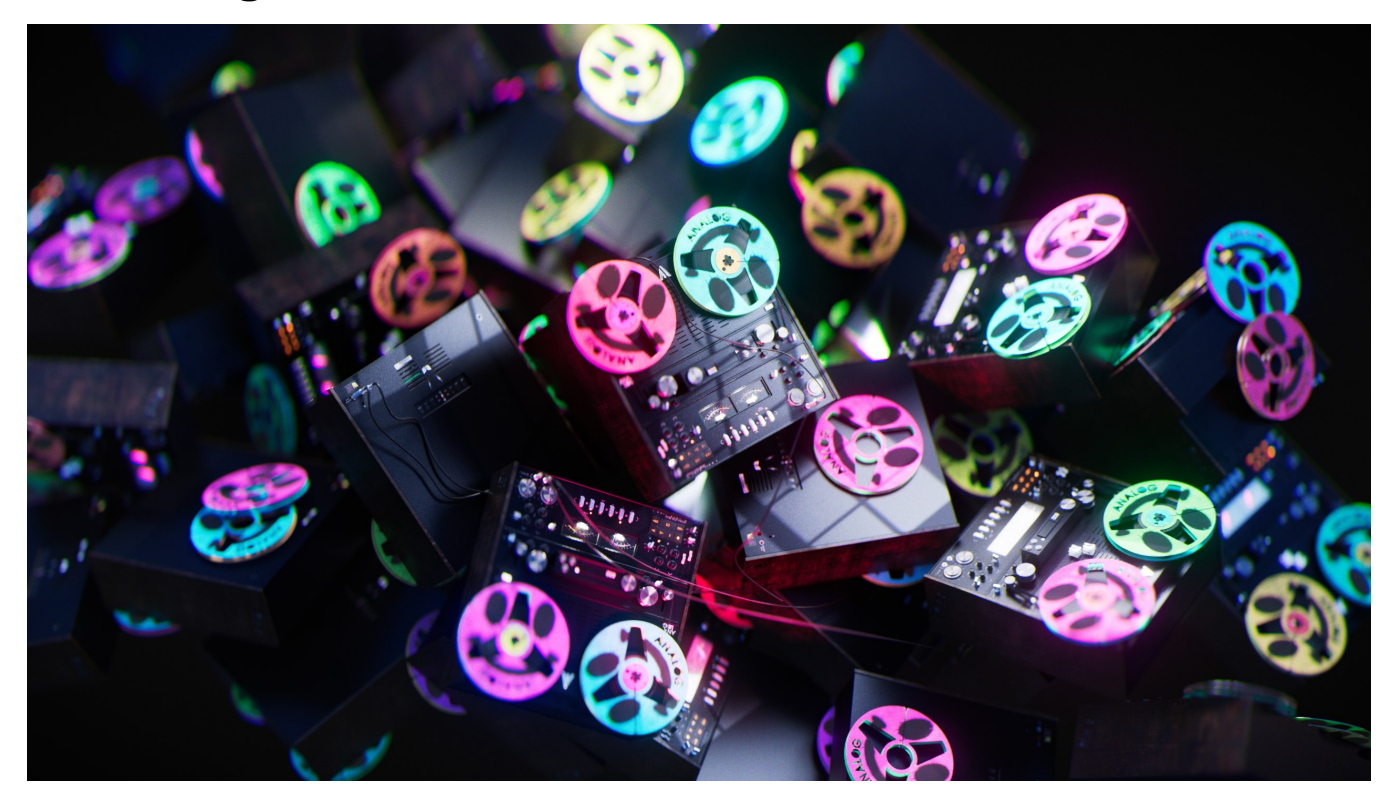

- [Interactive Rendering in Blender](https://rmanwiki.pixar.com/display/RFB25/Interactive+Rendering+in+Blender)
- [Batch Rendering in Blender](https://rmanwiki.pixar.com/display/RFB25/Batch+Rendering+in+Blender)
- [Render Holdouts in Blender](https://rmanwiki.pixar.com/display/RFB25/Render+Holdouts+in+Blender)
- [Baking in Blender](https://rmanwiki.pixar.com/display/RFB25/Baking+in+Blender) [AOVs in Blender](https://rmanwiki.pixar.com/display/RFB25/AOVs+in+Blender)
- [Sample and Display Filters in Blender](https://rmanwiki.pixar.com/display/RFB25/Sample+and+Display+Filters+in+Blender)
- [Integrators in Blender](https://rmanwiki.pixar.com/display/RFB25/Integrators+in+Blender)
- [Denoiser in Blender](https://rmanwiki.pixar.com/display/RFB25/Denoiser+in+Blender)